#### Computational thinking - unplugged

Paul Curzon

Queen Mary

University of London

With support from Google

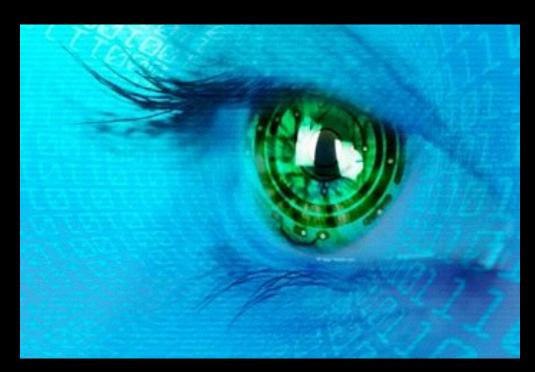

www.teachinglondoncomputing.org www.cs4fn.org

Twitter: @TeachingLDNComp @cs4fn

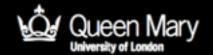

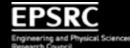

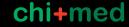

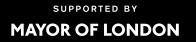

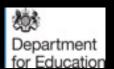

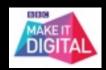

#### Computer Science for Fun: cs4fn

- Inspire school students about computer science
- Rich context from fun research stories
- Answering "Why learn"

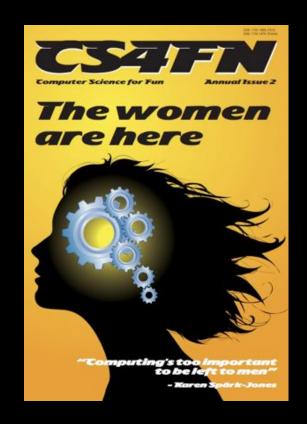

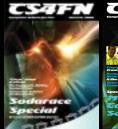

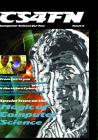

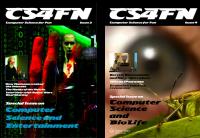

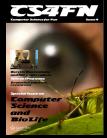

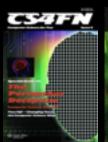

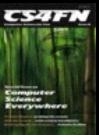

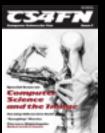

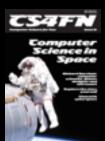

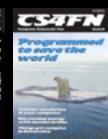

#### Teaching London Computing

www.teachinglondoncomputing.org

- cs4fn's sister project
- Aim to support teachers (in London and beyond)
- Plugged and Unplugged activity sheets
- Courses and Workshops
- Booklets and Magazines (see your pack)

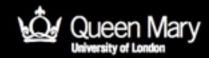

# Aims: Computational Thinking

- Give you deeper understanding of computational thinking
- Give you practical ways to teach computational thinking in a fun, thought provoking way
  - away from computers, focus on concepts
- Show how it can be embedded in contextually rich stories
- Showing why it is important

Activity sheets at www.teachinglondoncomputing.org
Twitter: @TeachingLDNComp

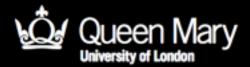

### Locked-in Syndrome

- A person with locked-in syndrome is totally paralyzed except perhaps being able to move an eyelid.
- They can see, hear and think but they cannot communicate back.
- Their intelligent mind is trapped inside a useless body.

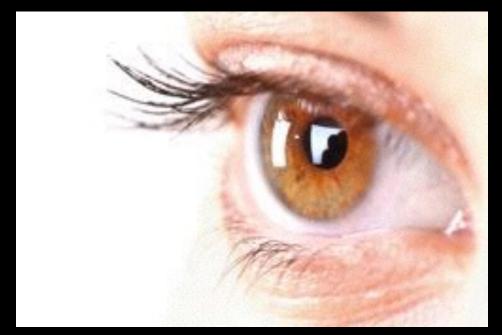

# Could you write a book if you had locked-in syndrome?

- Jean-Dominique Bauby did...
  - "one of the greatest books of the century".
- Describing his life with locked-in syndrome.
- How did he do it?
  - With a helper
  - No technology

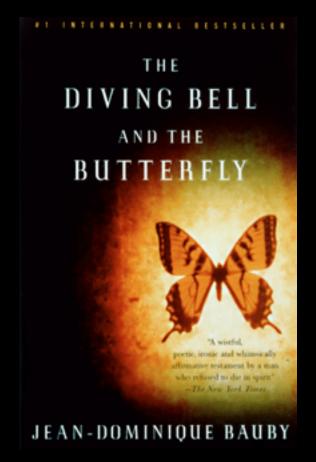

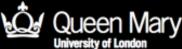

## Communicating with Locked-in Syndrome

- The helper reads the alphabet a letter at a time
  - Is it A?
  - Is it B?
  - Is it C? etc
- Blinking means yes, not blinking means no
- The helper writes the letter down.
- Then starts again with the next letter

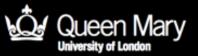

#### How well does it work?

- Try it....
- What problems need to be solved?
  - to make it really work
- Can it be improved?
- How fast is it?
  - How long would it take to write a book?

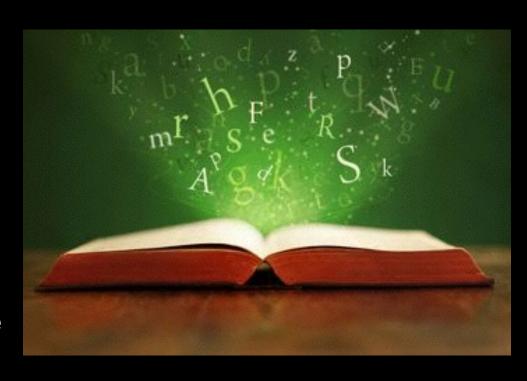

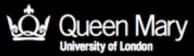

#### How fast is it?

- It is very slow
- It takes on average 13 questions for every letter
- At worst it takes 26 questions
- In identifying problems, coming up with solutions and faster ways, you are doing computational thinking!

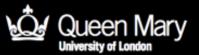

## Computer Scientists do it better

Any Computer Scientist knows it can be done in...

5 questions per letter at worst

How?

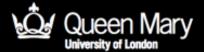

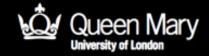

### Let's play a game

• 20 Questions...

- I think of a famous person.
- You have to guess who I am thinking of by asking questions.
- I can only answer yes or no.

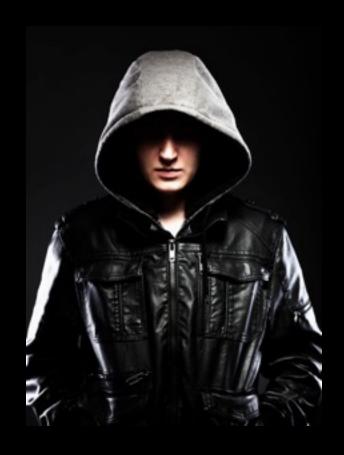

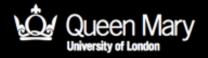

## Winning at 20-Questions

- Do you ask questions like
  - Is it Adele?
  - Is it Gandhi?
  - Is it Usain Bolt?
- That takes millions of questions
  - you have only 20!
- Instead you try to ask halving questions...
  - Are they female?
- Apply that solution to Lockedin communication

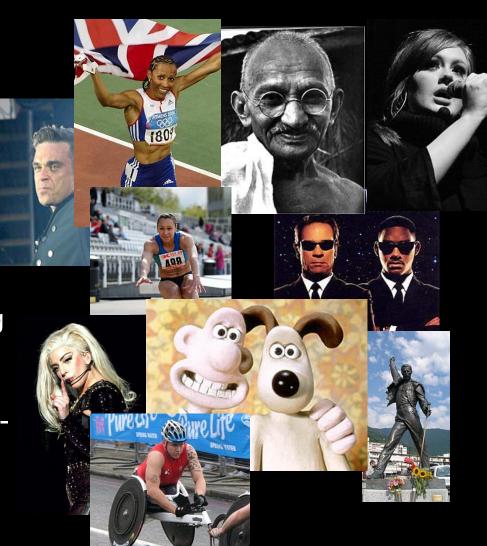

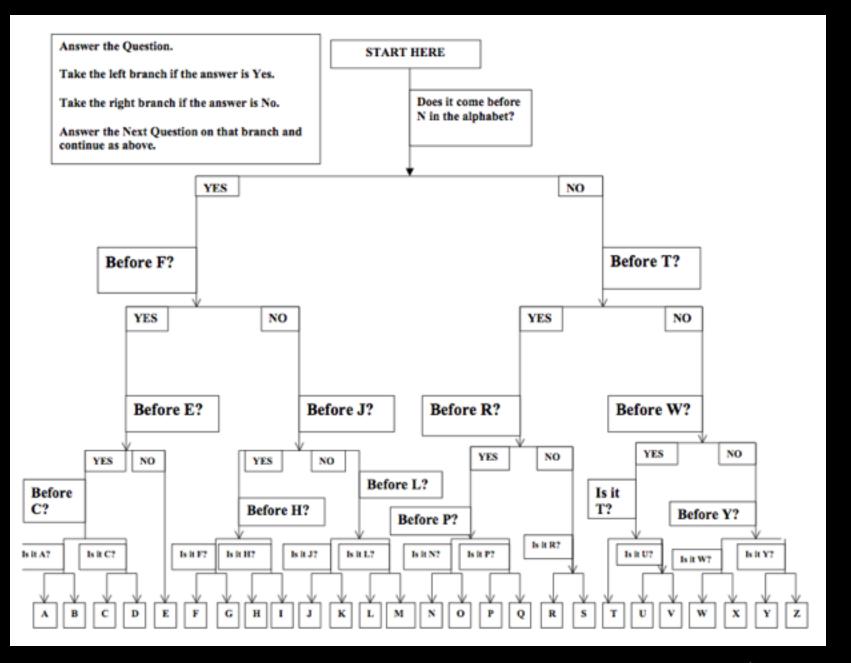

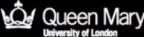

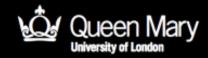

### Search Algorithms

- We have looked at two different ways of searching for information
- Two different algorithms
  - Linear search
    - One by one
  - Binary search
    - Divide and conquer
    - Halving search

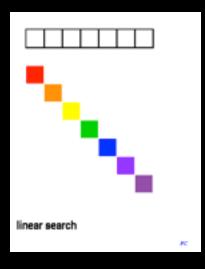

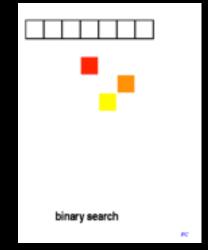

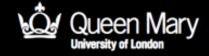

# Does everyone agree we would have improved things for Bauby?

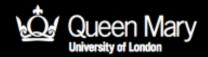

### Did we get it right?

- Did we count the right thing?
- What if blinking is hard work for him?
  - We should have found out first.
- Have we made his life better or worse?

Computing is about understanding people too.

### What is computational thinking?

- It is about thinking skills
  - Algorithmic thinking
  - Abstraction
  - Generalisation
    - Pattern matching
    - Translating solutions
  - Evaluation
    - Analytical thinking
    - with people
- Not just about computers!
  - Solutions for people

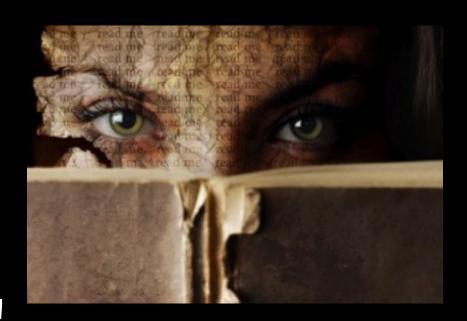

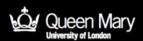

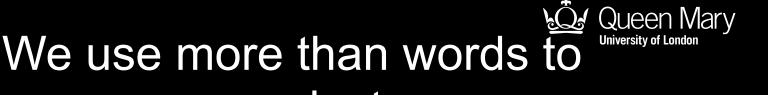

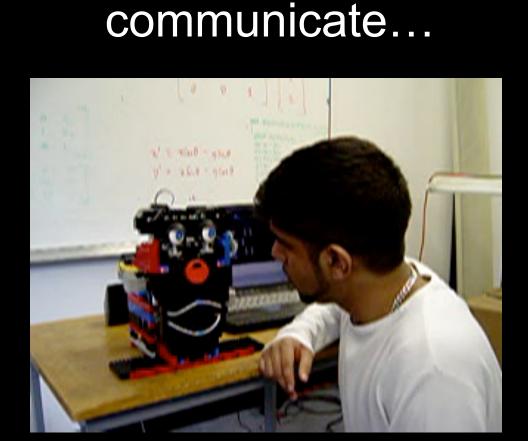

Could a robot understand and show emotions?

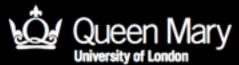

# Objects: Programming an eyebrow

If NICE SOUND
then DOWN
If NASTY SOUND
then DOWN
If SUDDEN SOUND
then UP

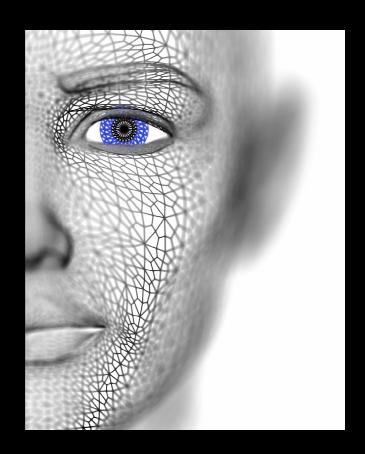

### Computational Thinking Lessons

- Algorithmic thinking
- Abstraction
- Evaluation

It is also a fun way to introduce programming

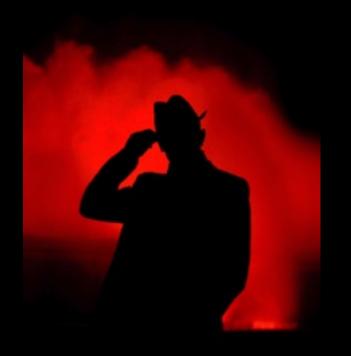

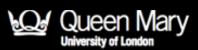

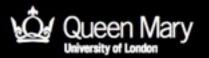

#### More support

On our website to support this session:

- Activity sheets
- Story sheets
- Slides
- Videos

Details of more workshops/courses including free unplugged sessions

www.teachinglondoncomputing.org
Twitter: @TeachingLDNComp

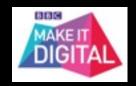

#### Thank you!

www.teachinglondoncomputing.org
Twitter: @TeachingLDNComp @cs4fn